## Fichier:A la d couverte de l Arduino T l charger arduino.jpg

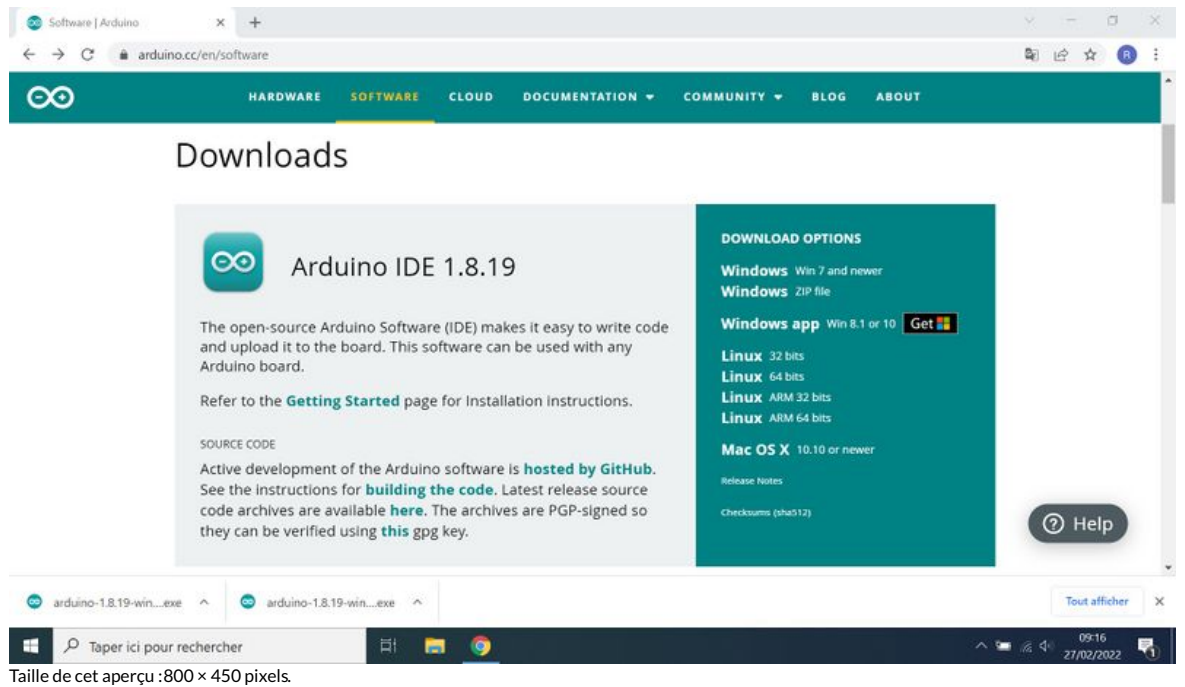

Fichier [d'origine](https://rennesmetropole.dokit.app/images/5/52/A_la_d_couverte_de_l_Arduino_T_l_charger_arduino.jpg) (1 920 × 1 080 pixels, taille du fichier : 273 Kio, type MIME : image/jpeg)

A\_la\_d\_couverte\_de | Arduino\_T\_l\_charger\_arduino

## Historique du fichier

Cliquer sur une date et heure pour voir le fichier tel qu'il était à ce moment-là.

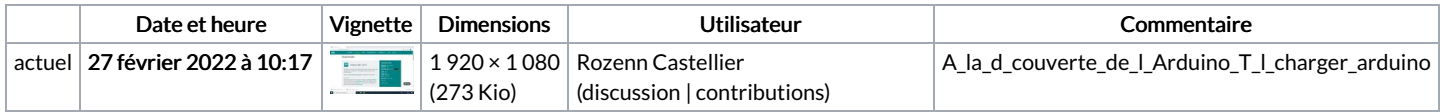

Vous ne pouvez pas remplacer ce fichier.

## Utilisation du fichier

La page suivante utilise ce fichier :

A la [découverte](https://rennesmetropole.dokit.app/wiki/A_la_d%25C3%25A9couverte_de_l%2527Arduino) de l'Arduino